$<<$ Windows XP  $>>$ 

 $<<$ Windows XP  $>>$ 

- 13 ISBN 9787115097989
- 10 ISBN 7115097984

出版时间:2001年12月1日

页数:317

PDF

更多资源请访问:http://www.tushu007.com

, tushu007.com

## $<<$ Windows XP  $>>$

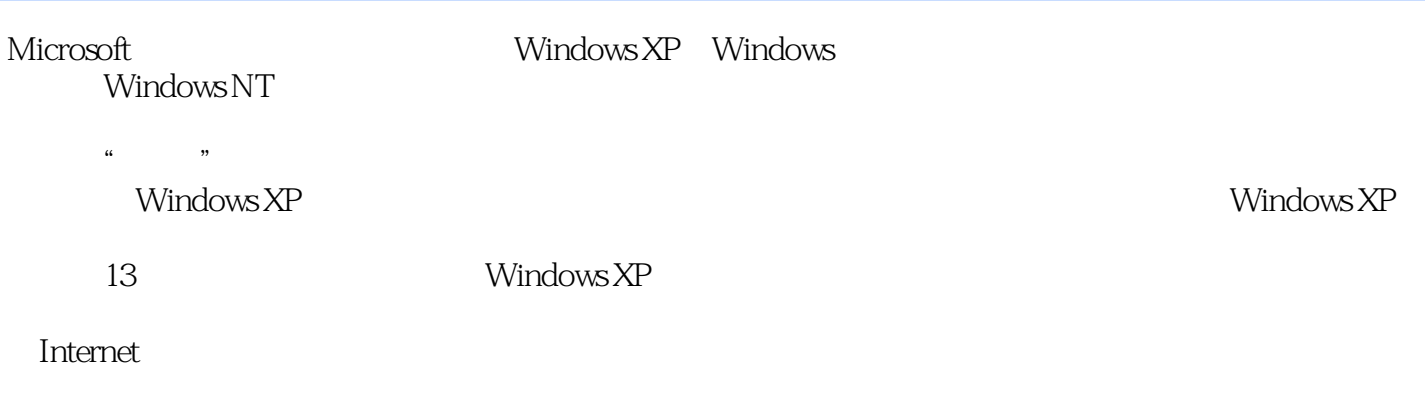

Windows

 $>>$ 

 $\mathbf{1}$ 

## $<<$ Windows $XP$

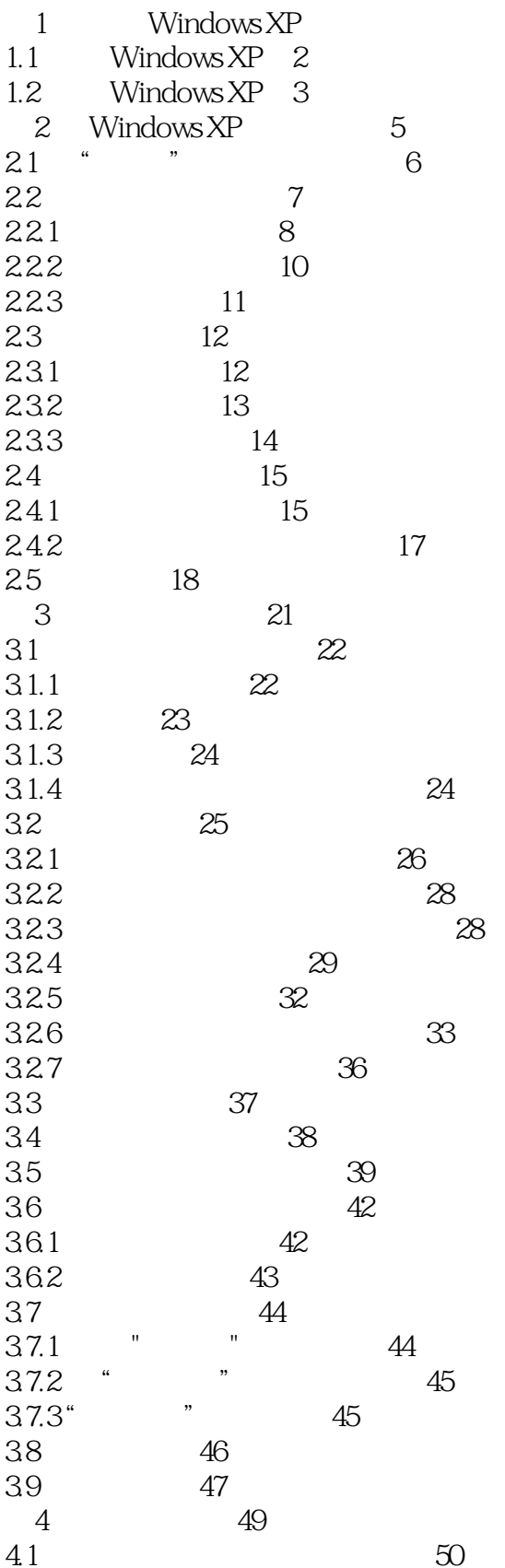

 $\gt$ 

 $<<$ Windows XP

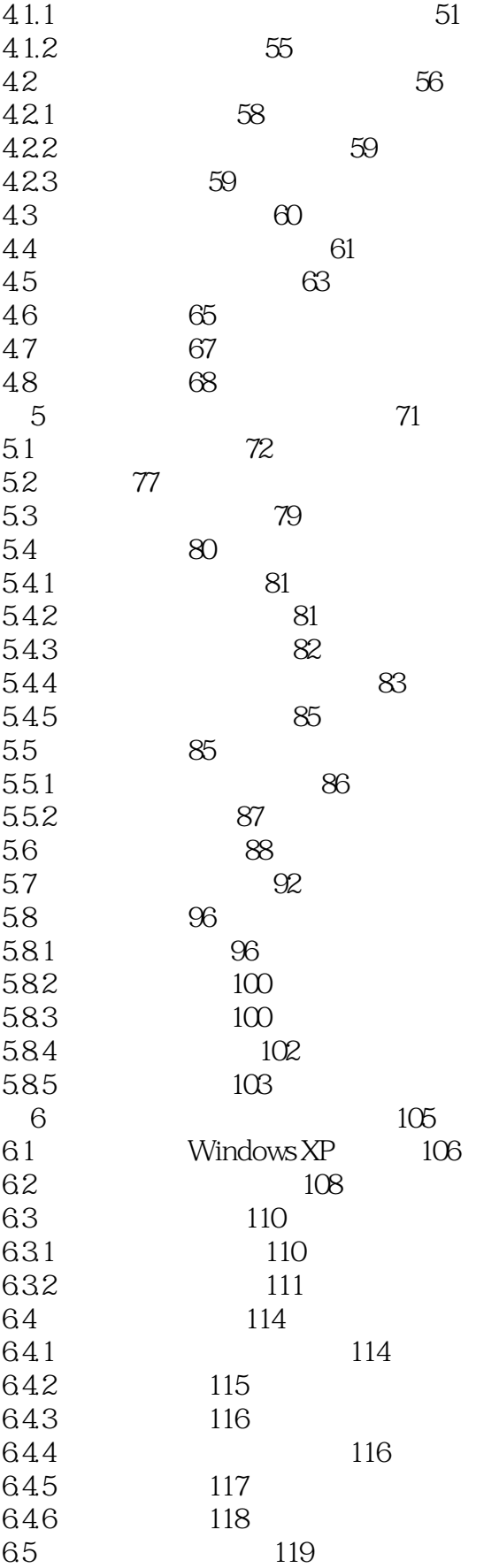

<<Windows XP

 $\gt$ 

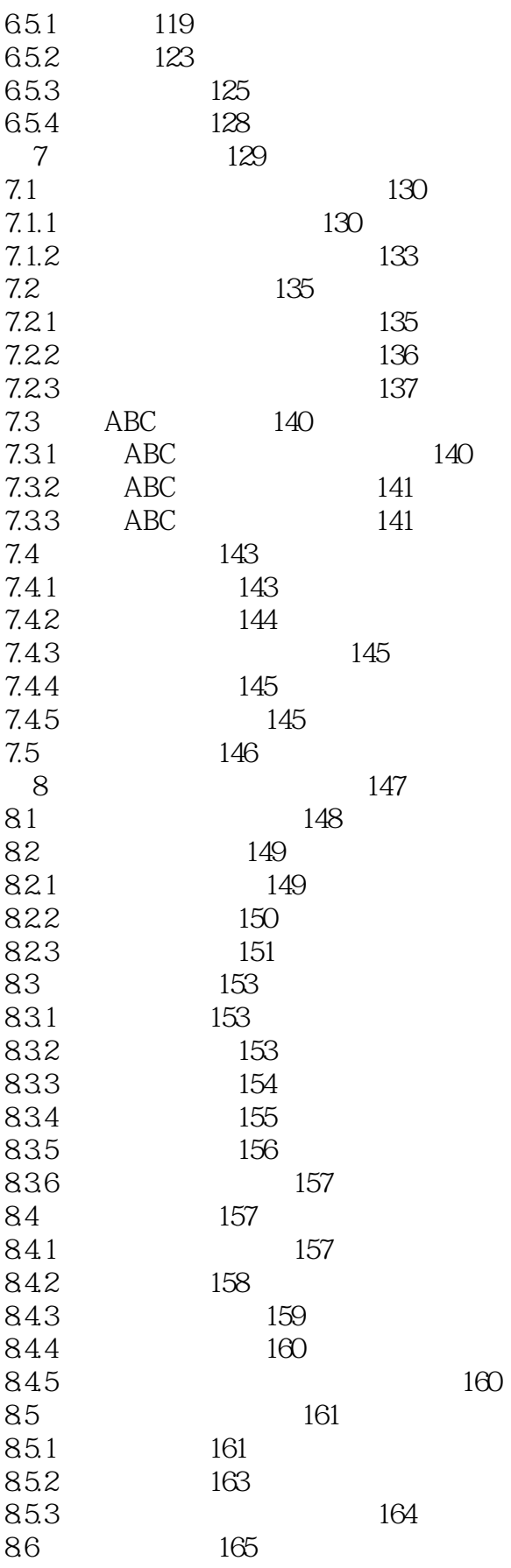

 $<<$ Windows $XP$ 

 $\gt$ 

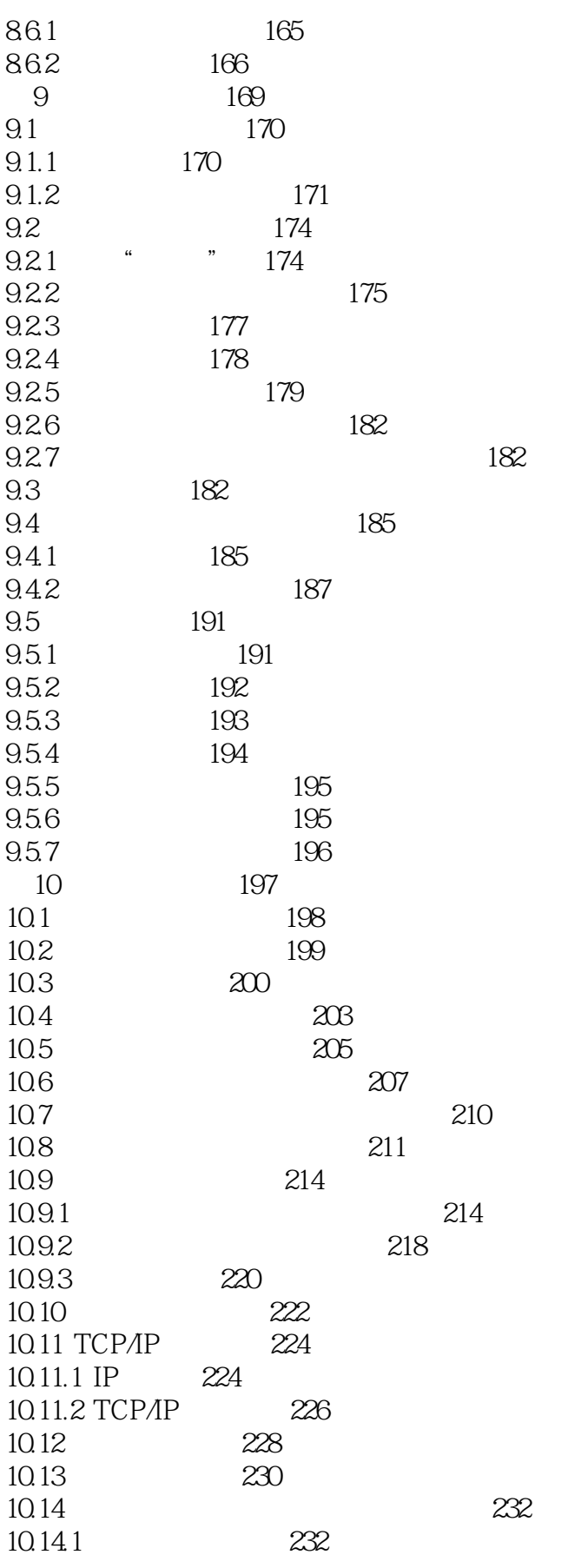

 $<<$ Windows XP

 $>>$ 

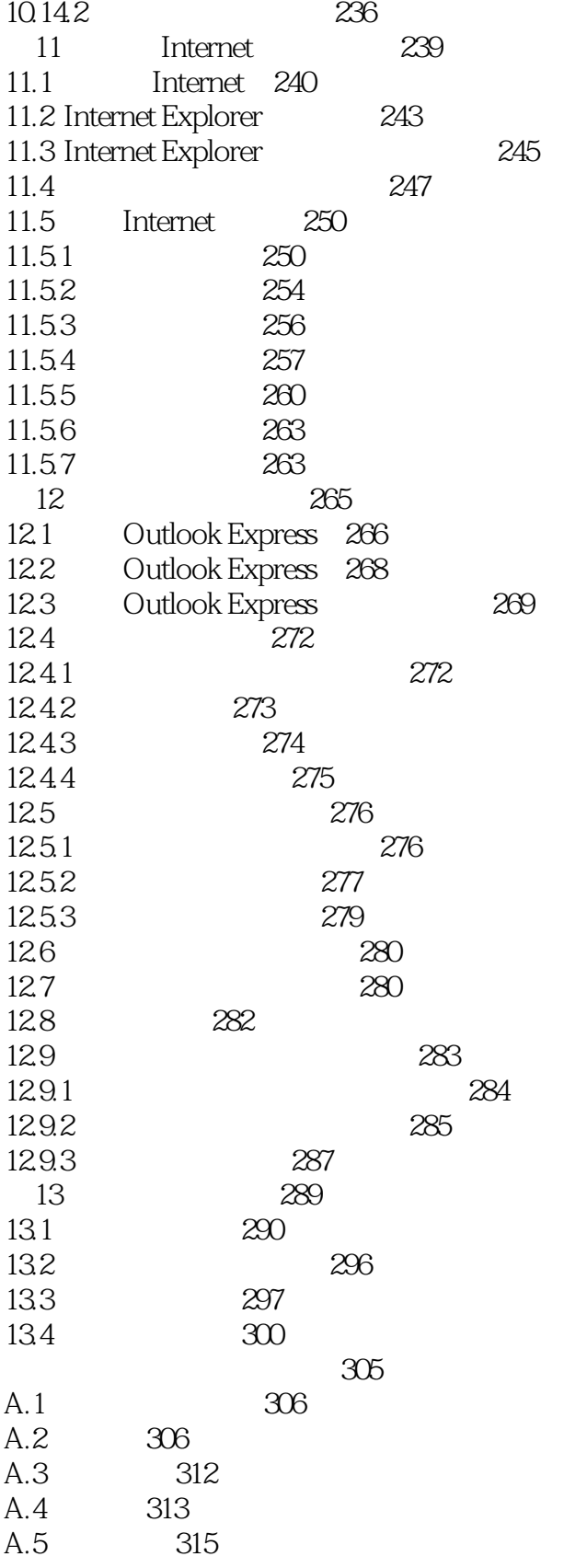

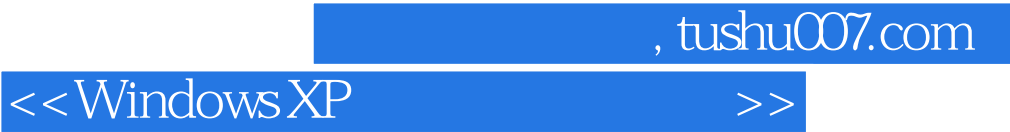

本站所提供下载的PDF图书仅提供预览和简介,请支持正版图书。

更多资源请访问:http://www.tushu007.com